# Получение справочника специальностей

Позволяет получать актуальные данные о специальностях врачей

### Запрос

## Адрес запроса

GET: {{url}}/nsi/speciality

## Ответ сервера

В случае успешного выполнения сервер вернет ответ в формате JSON со следующими данными:

Модель: Array of [Speciality](https://confluence.softrust.ru/pages/viewpage.action?pageId=9801843)

Данные специальности. Справочник: oms\_PRVS

#### Описание полей

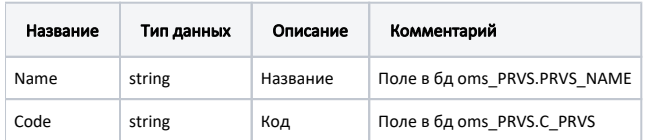